## МУНИЦИПАЛЬНОЕ БЮДЖЕТНОЕ ОБЩЕОБРАЗОВАТЕЛЬНОЕ УЧРЕЖДЕНИЕ «НИЗОВСКАЯ СРЕДНЯЯ ОБЩЕОБРАЗОВАТЕЛЬНАЯ ШКОЛА»

PACCMOTPEHO Руководитель МО: Толстикова Т.В. Протокол №5 от 30 июня 2022г.

СОГЛАСОВАНО Заместитель директора по УВР Солоненко Е.В. Протокол №8 от 30 июня 2022г.

УТВЕРЖДЕНО Директор МБОУ «Низовская СОШ» Семёновых И. Н. Приказ №176 от 30 июня 2022г.

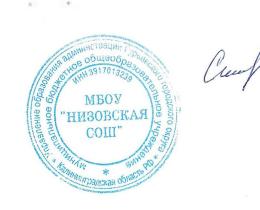

Подписан: Семёновых Ирина Николаевна DN: C=RU, OU=директор, O=" МБОУ ""Низовская СОШ""", CN=Семёновых Ирина Николаевна, E=nzschool@list.ru Дата: 2022-08-02 10:27:01

# **РАБОЧАЯ ПРОГРАММА**

учебного предмета «Информатика» для 10 класса среднего общего образования на 2022-2023 учебный год

> Составитель: Неклюдова Наталья Владимировна учитель информатики первой квалификационной категории

# **1. Планируемые результаты освоения учебного предмета, курса**

В результате изучения информатики и ИКТ учащиеся класса по окончании 10 класса должны: **знать/понимать:**

основные технологии создания, редактирования, оформления, сохранения, передачи информационных объектов различного типа с помощью современных программных средств информационных и коммуникационных технологий;

назначение и виды информационных моделей, описывающих реальные объекты и процессы; назначение и функции операционных систем;

## **уметь:**

оперировать различными видами информационных объектов, в том числе с помощью компьютера, соотносить полученные результаты с реальными объектами;

распознавать и описывать информационные процессы в социальных, биологических и технических системах;

использовать готовые информационные модели, оценивать их соответствие реальному объекту и целям моделирования;

оценивать достоверность информации, сопоставляя различные источники;

иллюстрировать учебные работы с использованием средств информационных технологий; создавать информационные объекты сложной структуры, в том числе гипертекстовые документы;

просматривать, создавать, редактировать, сохранять записи в базах данных, получать необходимую информацию по запросу пользователя;

наглядно представлять числовые показатели и динамику их изменения с помощью программ деловой графики;

соблюдать правила техники безопасности и гигиенические рекомендации при использовании средств ИКТ;

## **использовать приобретенные знания и умения в практической деятельности и повседневной жизни для:**

эффективного применения информационных образовательных ресурсов в учебной деятельности, в том числе самообразовании;

ориентации в информационном пространстве, работы с распространенными

автоматизированными информационными системами;

автоматизации коммуникационной деятельности;

соблюдения этических и правовых норм при работе с информацией;

эффективной организации индивидуального информационного пространства.

## **2. Содержание учебного предмета, курса Глава 1. Информационные технологии (13 часов) Повторение. Правила ТБ**

Правила поведения в компьютерном классе. Инструкции по технике безопасности.

## **Информация и информационные процессы**

Информация и информационные процессы.

Представление и кодирование информации с помощью знаковых систем. Двоичное кодирование текстовой, графической и звуковой информации. Алфавитный подход к определению количества информации.

Создание и редактирование документов. Форматирование документа. Выбор параметров страницы. Форматирование абзацев. Списки. Таблицы. Форматирование символов. Гипертекст.

Компьютерные словари и системы машинного перевода текстов. Системы

оптического распознавания документов.

Растровая и векторная графика. Форматы графических файлов. Компьютерные презентации с использованием мультимедиа технологии. Представление числовой информации с помощью систем счисления. Электронные таблицы. Типы и формат данных. Относительные и абсолютные ссылки. Встроенные математические и логические функции. Наглядное представление числовых данных с помощью диаграмм и графиков.

Практическая работа №1 «Кодировки русских букв» Практическая

работа №2 «Создание и форматирование документа»

Практическая работа №3 «Перевод с помощью онлайновых словаря и переводчика»

Практическая работа №4 «Сканирование «бумажного» и распознавание электронного текстового документа»

Практическая работа №5 «Кодирование графической информации»

Практическая работа №6 «Растровая графика» Практическая

работа №7 «Трехмерная векторная графика»

Практическая работа №8 «Создание и редактирование оцифрованного звука»

Практическая работа №9 «Разработка мультимедийной интерактивной презентации «Устройство компьютера»»

Практическая работа №10 «Перевод чисел из одной системы счисления в другую с помощью калькулятора»

Практическая работа №11 «Относительные, абсолютные и смешанные ссылки в электронных таблицах»

Практическая работа №12 «Построение диаграмм различных

## типов» **Глава 2. Коммуникационные технологии (21 час)**

Передача информации. Глобальная компьютерная сеть Интернет. Адресация в Интернете. Протокол передачи данных TCP/IP. Электронная почта и телеконференции. Всемирная паутина. Файловые архивы. Поиск информации в Интернете. Основы HTML. Разработка Web-сайта.

Практическая работа №13 «Предоставление общего доступа к принтеру в локальной сети» Практическая работа №14 «Создание подключения к Интернету» Практическая работа №15 «Настройка браузера» Практическая работа №16 «Работа с электронной почтой» Практическая работа №18 «Работа с файловыми архивами» Практическая работа №19«Геоинформационные системы в Интернете» Практическая работа № 20 «Поиск информации в Интернете»

Практическая работа №21 «Разработка сайта с использованием web-редактора»

# **3. Тематическое планирование по предмету Информатика 10 класс.**

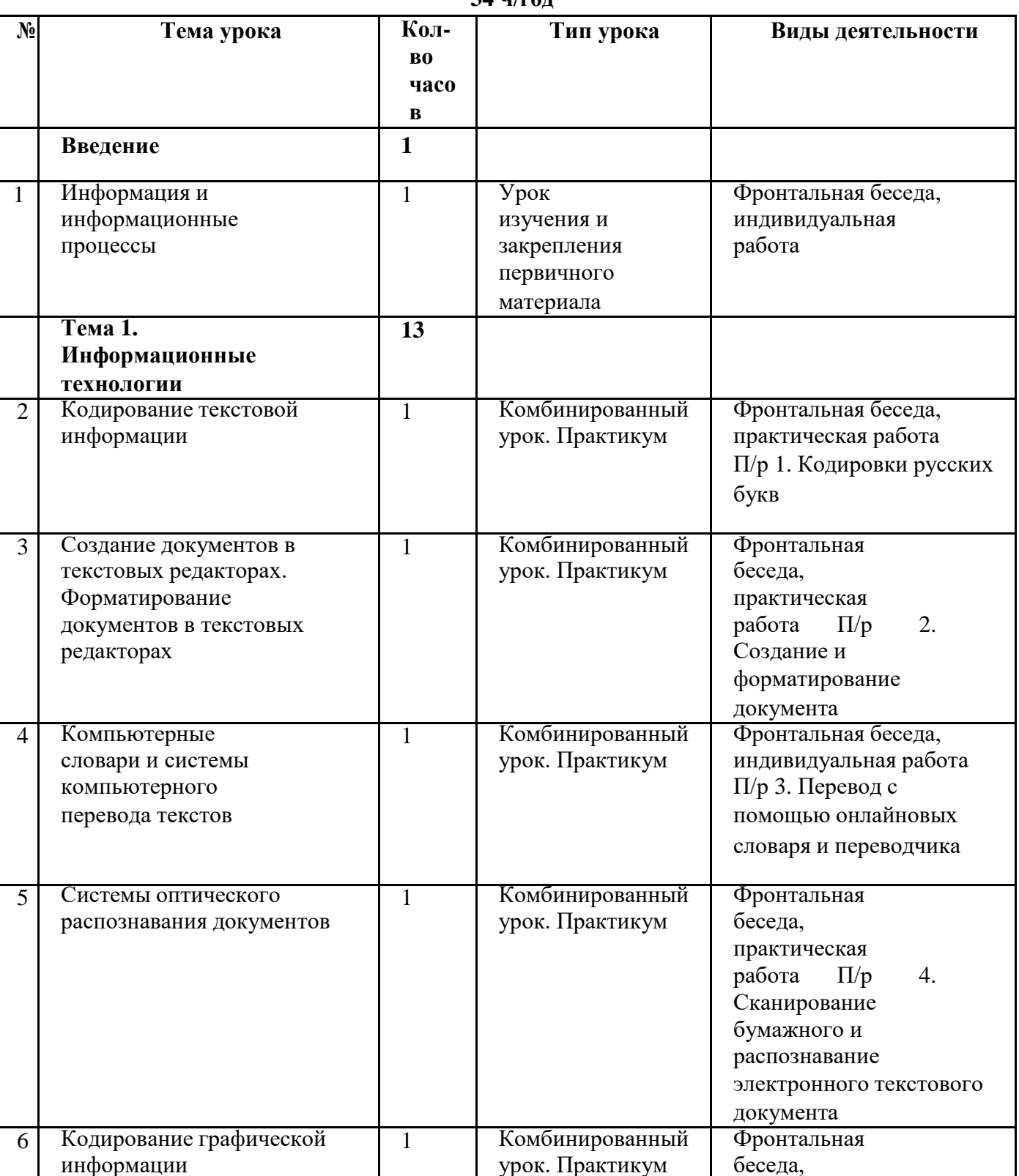

урок. Практикум

7 Растровая графика 1 1 Комбинированный Фронтальная беседа,

практическая<br>работа П/р работа П/р 5.

Кодирование

П/р 6. Растровая

графика

урок. Практикум практическая работа

графической информации

**34 ч/год**

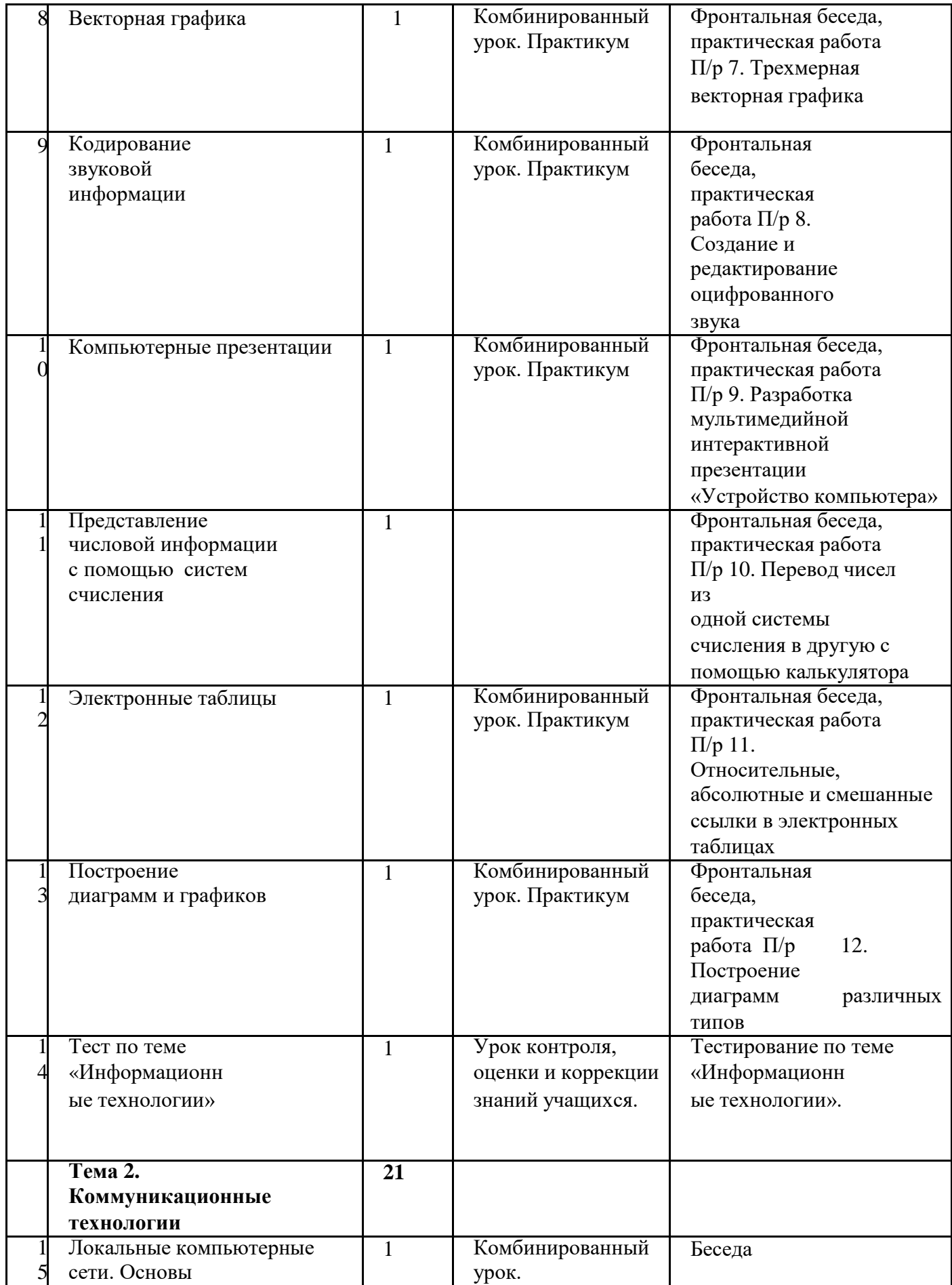

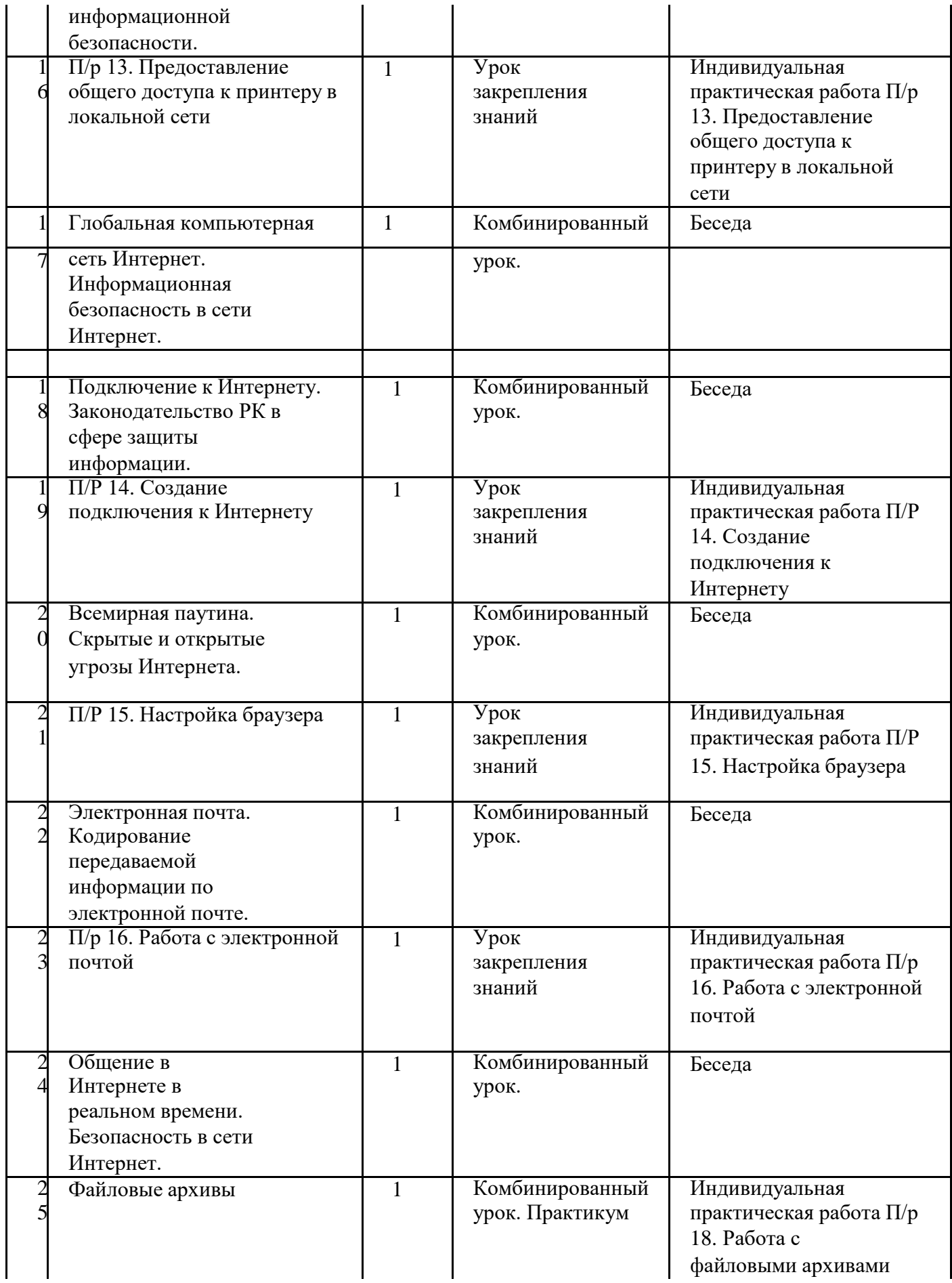

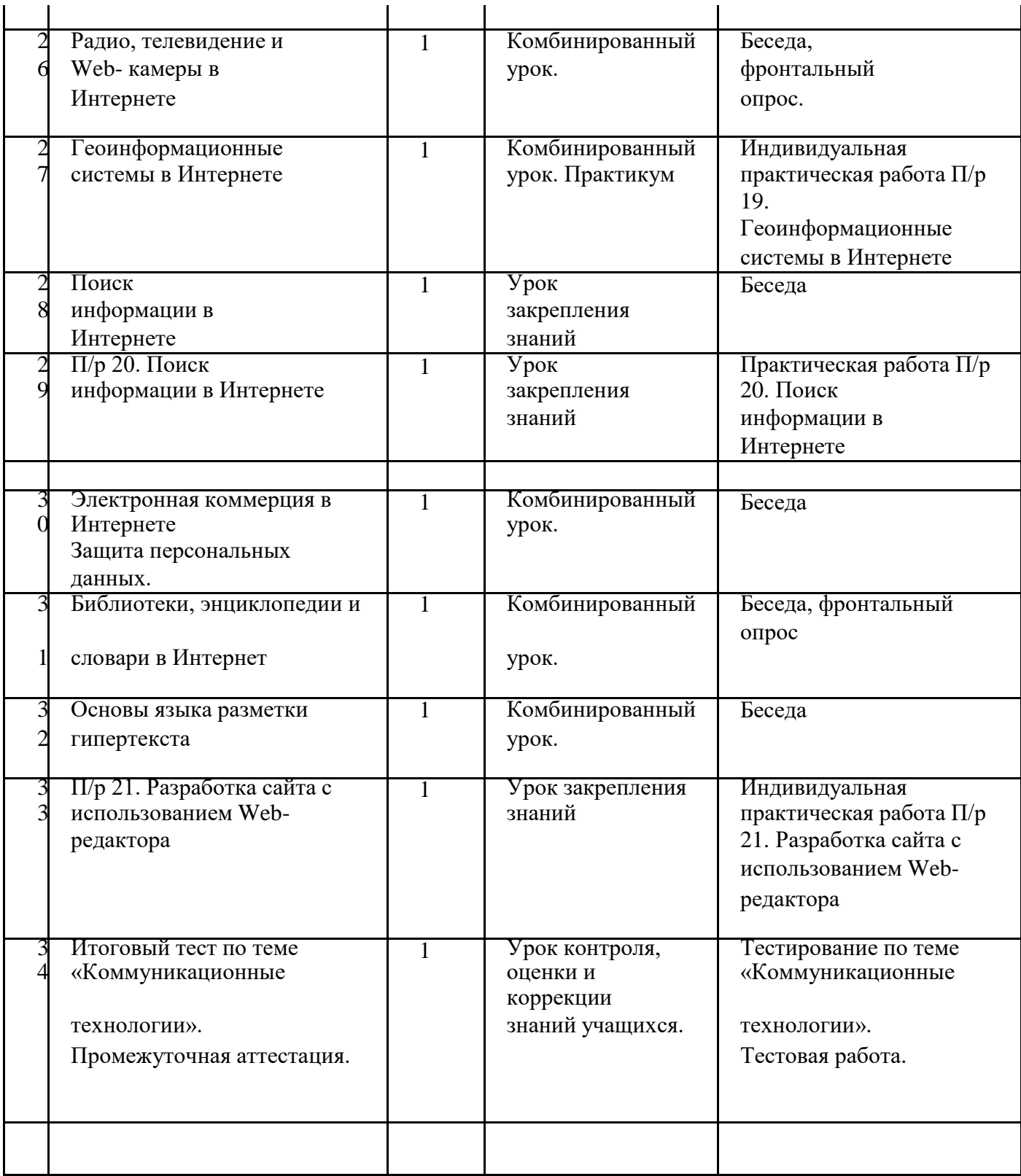